## ОТЧЕТ О ДВИЖЕНИИ ДЕНЕЖНЫХ СРЕДСТВ УЧРЕЖДЕНИЯ

 $\top$ .

٦

## на<br>МДОУ "Детский сад №23" 1 января 2023 г.

КОДЫ<br>0503723<br>01.01.2023<br>01303872 Форма по ОКУД<br>Дата<br>по ОКПО Глава по БК<br>по ОКТМО 500

no OKEM

383

Учреждение<br>Обособленное подразделение<br>Учредитель<br>Наименование бюджета<br>Периодичность: полугодовая, годовая<br>Единица измерения: руб.

Ţ

1. ПОСТУПЛЕНИЯ

π

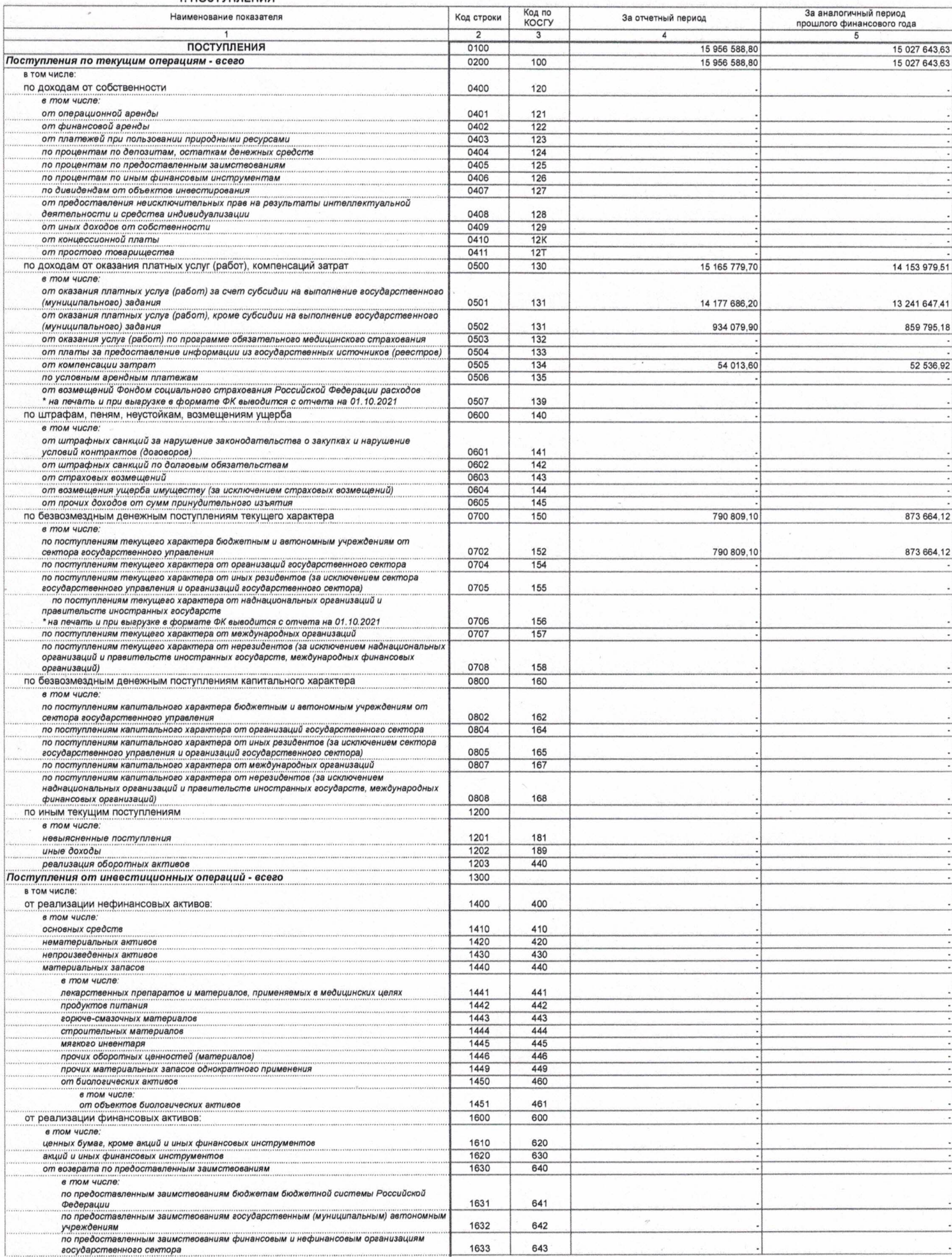

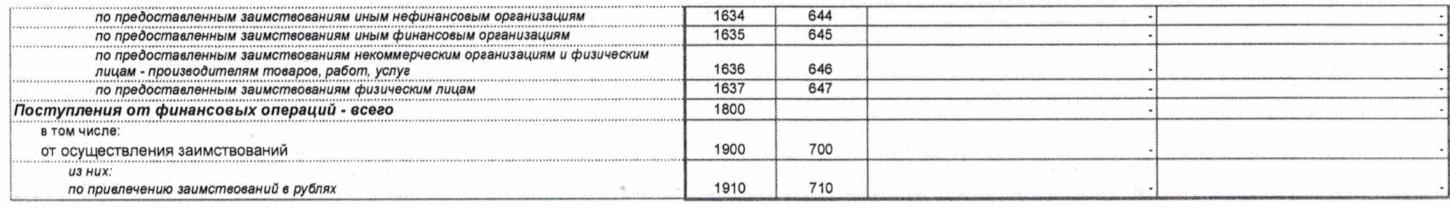

2. BЫБЫТИЯ

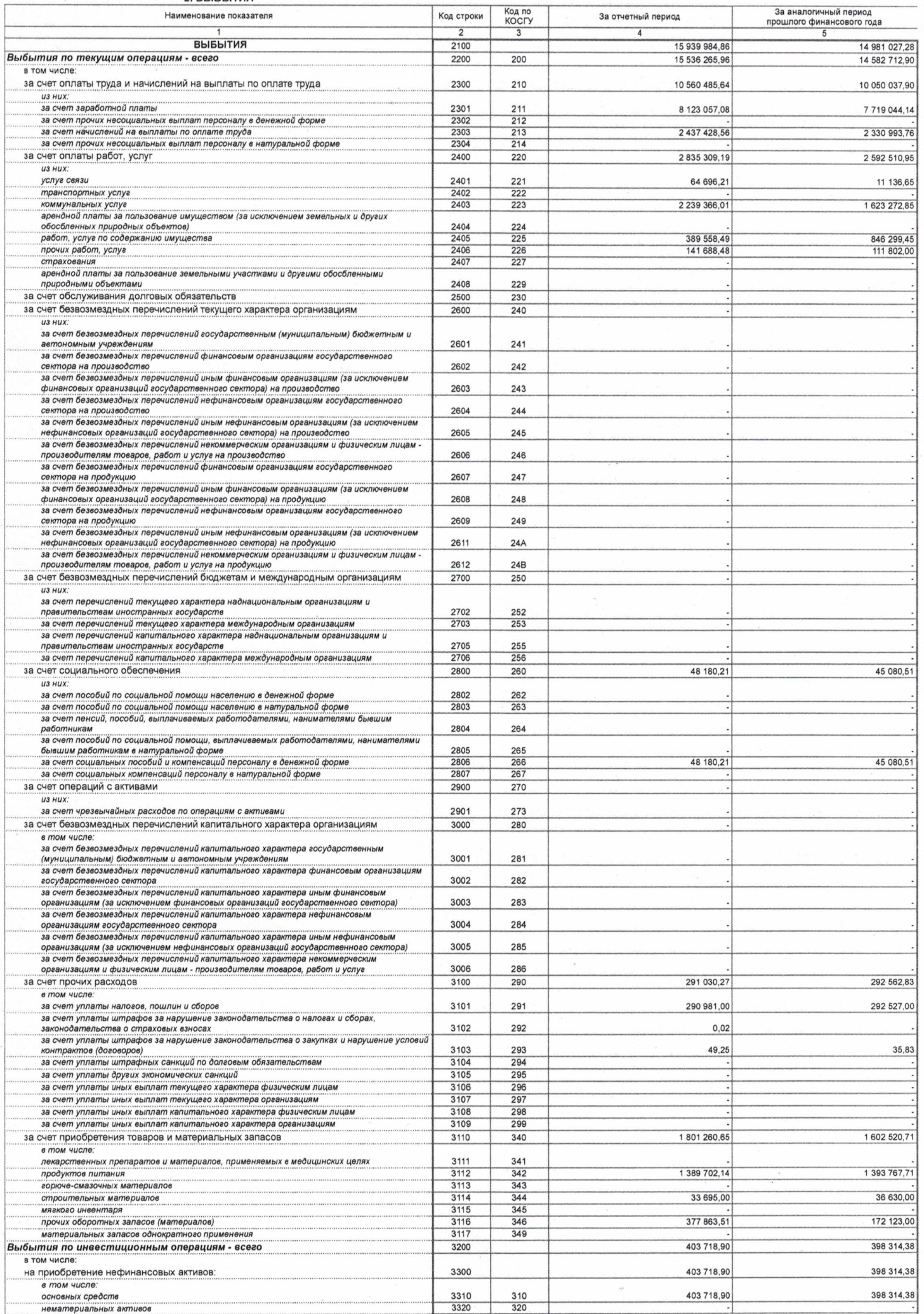

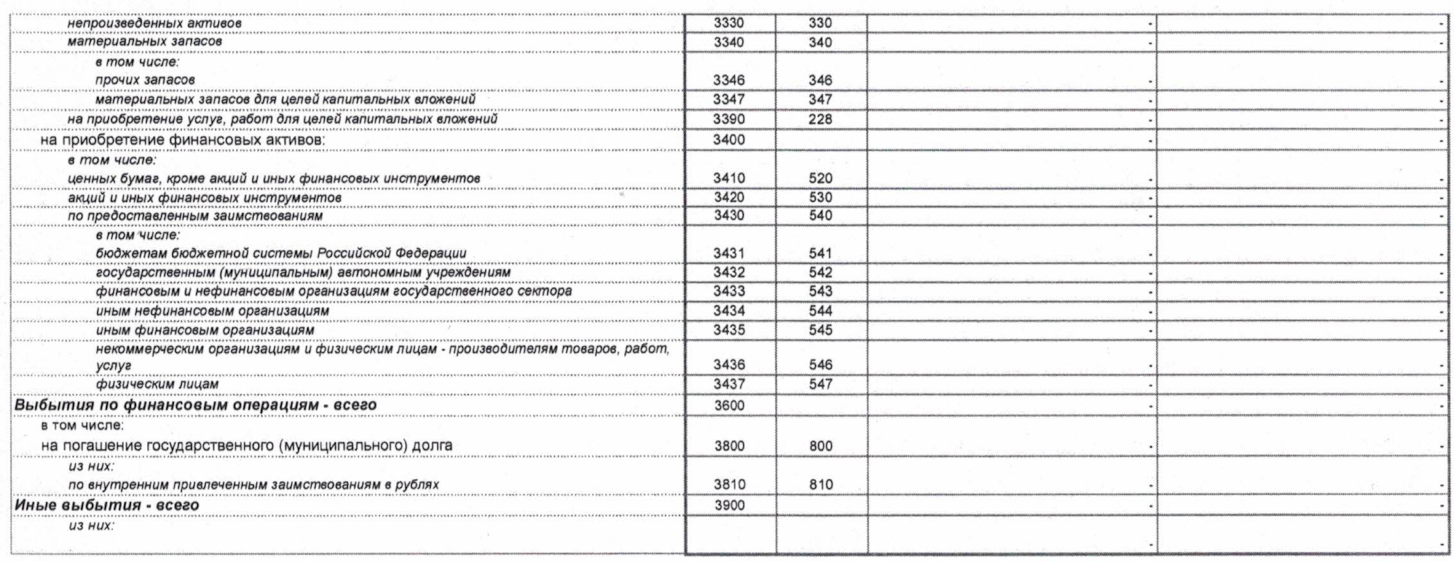

| Наименование показателя                                                                                    | Код строки     | Код по<br>КОСГУ | За отчетный период | За аналогичный период<br>прошлого финансового года |
|----------------------------------------------------------------------------------------------------|----------------|-----------------|--------------------|----------------------------------------------------|
|                                                                                                    | $\overline{2}$ | 3               |                    | 5                                                  |
| ИЗМЕНЕНИЕ ОСТАТКОВ СРЕДСТВ                                                                                 | 4000           |                 | $-16603.94$        | -46 616.35                                         |
| По операциям с денежными средствами, не относящимся к поступлениям и<br>выбытиям                           | 4100           |                 |                    |                                                    |
| в том числе:                                                                                               |                |                 |                    |                                                    |
| по возрату дебиторской задолженности прошлых лет                                                           | 4200           |                 |                    |                                                    |
| в том числе:                                                                                               |                |                 |                    |                                                    |
| по возврату дебиторской задолженности прошлых лет                                                          | 4210           | 510             |                    |                                                    |
| по возврату остатков субсидий прошлых лет                                                                  | 4220           | 610             |                    |                                                    |
| по операциям с денежными обеспечениями                                                                     | 4300           |                 |                    |                                                    |
| в том числе:<br>возврат средств, перечисленных в виде денежных обеспечений                                 | 4310           | 510             |                    |                                                    |
| перечисление денежных обеспечений                                                                          | 4320           | 610             |                    |                                                    |
| со средствами во временном распоряжении                                                                    | 4400           |                 |                    |                                                    |
| в том числе:<br>поступление денежных средств во временное распоряжение                                     | 4410           | 510             |                    |                                                    |
| выбытие денежных средств во временном распоряжении                                                         | 4420           | 610             |                    |                                                    |
| по расчетам с филиалами и обособленными структурными подразделениями                                       | 4500           |                 |                    |                                                    |
| в том числе:                                                                                               |                |                 |                    |                                                    |
| увеличение расчетов                                                                                        | 4510           | 510             |                    |                                                    |
| уменьшение расчетов                                                                                        | 4520           | 610             |                    |                                                    |
| Изменение остатков средств при управлении остатками - всего                                                | 4600           |                 |                    |                                                    |
| в том числе:                                                                                               |                |                 |                    |                                                    |
| поступление денежных средств на депозитные счета                                                           | 4610           | 510             |                    |                                                    |
| выбытие денежных средств с депозитных счетов                                                               | 4620           | 610             |                    |                                                    |
| поступление денежных средств при управлении остатками<br>выбытие денежных средств при управлении остатками | 4630           | 510             |                    |                                                    |
|                                                                                                    | 4640           | 610             |                    |                                                    |
| Изменение остатков средств - всего                                                                         | 5000           |                 | $-16603.94$        | $-46616.35$                                        |
| в том числе:                                                                                               |                |                 |                    |                                                    |
| за счет увеличения денежных средств                                                                        | 5010           | 510             | $-15956588.80$     | -15 027 643,63                                     |
| за счет уменьшения денежных средств                                                                        | 5020           | 610             | 15 939 984.86      | 14 981 027.28                                      |
| за счет курсовой разницы                                                                                   | 5030           | 171             |                    |                                                    |

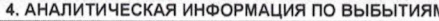

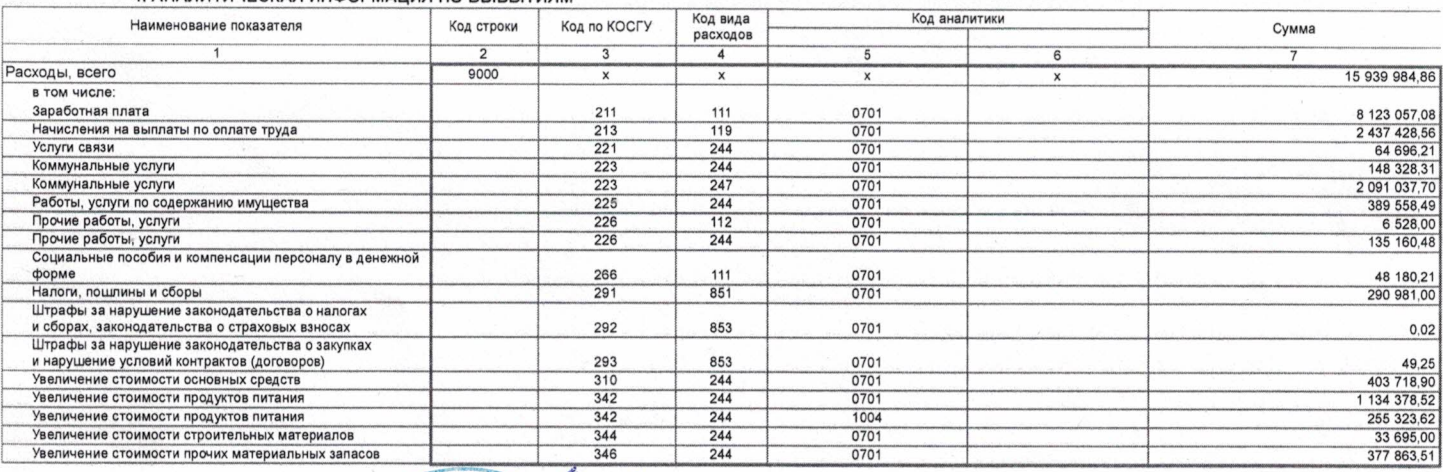

**PAILON Officer** Главный бухгалтер<br>(руководитель централизованной бухгалтерии)<br>31 января 2023 г. «Детский са  $\overline{6}$ ПG I **HAM**  $\frac{Q}{\sqrt{2}}$ AA.

В.В. Михайлова

М.А. Гриднева

(расшифровка подписи)

(расшифровка подписи)